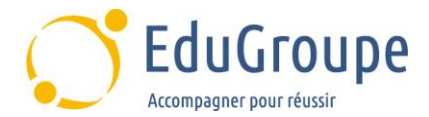

# **Créer son Thème WordPress**

Référence : **WOPRESS** Durée : 3 **jours** Durée : 3 **jours** Certification : **NON** 

#### **CONNAISSANCES PREALABLES**

• Il est nécessaire d'avoir connaissances des fondamentaux de la production Web. • Une connaissance des CSS facilitera également l'accès à cette formation.

### **PROFIL DES STAGIAIRES**

• Chargés de communication, journalistes, graphistes, chefs de projet…

#### **OBJECTIFS**

• Comprendre la structure d'un thème WordPress. • Comprendre les notions de base du code PHP pour WordPress. • Créer un thème WordPress en partant de zéro. • Créer un thème WordPress en partant d'un thème de démarrage. • Enrichir un thème WordPress.

#### **CERTIFICATION PREPAREE**

• Non

#### **METHODES PEDAGOGIQUES**

- Mise à disposition d'un poste de travail par stagiaire
- Remise d'une documentation pédagogique papier ou numérique pendant le stage
- La formation est constituée d'apports théoriques, d'exercices pratiques, de réflexions et de retours d'expérience
- Le suivi de cette formation donne lieu à la signature d'une feuille d'émargement

#### **FORMATEUR**

Consultant-Formateur expert en développement Web.

#### **METHODE D'EVALUATION DES ACQUIS**

- Auto-évaluation des acquis par le stagiaire via un questionnaire
- Attestation de fin de stage adressée avec la facture

## **CONTENU DU COURS**

## **Comprendre la structure d'un thème WordPress**

• Rappeler les possibilités de personnalisation offertes par les thèmes

• Découvrir et analyser l'anatomie d'un thème WordPress : repérer les fichiers importants (styles.CSS, functions. php…) ; distinguer la hiérarchie des fichiers ; identifier les conventions de nommage des fichiers

#### **Analyse et discussion commune autour de thèmes existants**

• Comprendre les notions de base du code PHP pour WordPress : Identifier les variables, les tableaux et leurs types ; Identifier les fonctions, les opérateurs, les conditions et les boucles ; Identifier les principaux marqueurs PHP (template tags) dédiés à WordPress afin d'afficher le contenu

• Exercice : affichage dynamique de données

#### **Créer un thème WordPress en partant de zéro**

• Produire son premier thème WordPress : créer le fichier de header et de footer ; comprendre "la boucle" WordPress ; créer un template principal de page créer une page d'accueil ; créer un template de page d'articles ; créer des pages statiques (contact, 404…)

• Exercice : production d'un nouveau thème en partant de zéro

• Créer un thème WordPress en partant d'un thème de démarrage : Utiliser un starter thème ; Distinguer les différents fichiers ; Identifier la structure HTML d'un template ; Personnaliser le jeu de templates

• Exercice :création d'un nouveau thème à partir d'un thème de démarrage

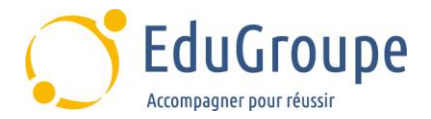

## **Enrichir un thème WordPress**

• Modifier des fonctionnalités natives de WordPress<br>• Hitiliser des marqueurs (tags) conditionnels pour

• Utiliser des marqueurs (tags) conditionnels pour

personnaliser l'affichage des pages

• Déclarer des zones de widgets et des menus supplémentaires

• Identifier les types de contenus personnalisés et les formats

• Exercice : ajouter des zones de widgets et de menus